# **BAB V**

# **ANALISIS, HASIL, DAN PEMBAHASAN**

#### **5.1 Data Proyek**

Sebelum dilakukan penelitian, terlebih dahulu dilakukan analisis data proyek yang berupa:

- *1. Time Schedule*
- 2. Rencana Anggaran Biaya (RAB)

Data yang diperoleh dari proyek tersebut akan dianalisis kembali untuk mendapatkan waktu penyelesaian proyek yang lebih cepat dengan cara membuat jam kerja sistem *shift*. Analisis hanya difokuskan pada jam kerja sistem *shift*, sedangkan material dalam kondisi normal dan pada kondisi dipercepat adalah sama. Biaya total proyek adalah jumlah biaya langsung dan biaya tidak langsung yang didapat dari RAB, dengan biaya tidak langsung nilainya sebesar 15% dari total biaya proyek (RAB). Hal tersebut berdasarkan contoh perhitungan analisa harga satuan pekerjaan pada SNI-2013. Analisis dilakukan untuk mengetahui selisih waktu dan biaya antara kondisi normal dan kondisi setelah dipercepat. Proses mempercepat waktu penyelesaian proyek dengan melakukan kompresi durasi pada pekerjaan yang berada di lintasan kritis dan memungkinkan untuk dilakukannya jam kerja sistem *shift*. Proyek yang dijadikan studi kasus dalam penyusunan Tugas Akhir ini adalah Proyek Ekspansi Gudang SRG PT. FOOD STATION TJIPINANG JAYA. Adapun data proyek adalah sebagai berikut:

# 1. Nama Proyek : Proyek Ekspansi Gudang SRG PT. FOOD STATION TJIPINANG JAYA

- 2. Lokasi Proyek : JL. Pisangan Lama No.1 Jakarta Timur.
- 3. Pemilik Proyek : PT. Food Station Tjipinang Jaya
- 4. Pelaksana Proyek : PT. Cipta Raya Perkasa
- 5. Luas Bangunan :  $986 \text{ m}^2$
- 6. Durasi Proyek : 90 hari

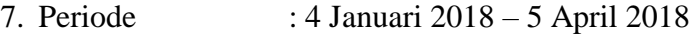

8. Hari Kerja : Senin – Sabtu

9. Jam Kerja Normal: 08.00-12.00 dan 13.00-17.00

- 10. Hari Libur : Minggu
- 11. Jam Kerja *Shift :* Pagi 08.00-17.00 dan Malam 18.00-24.00

Untuk menganalisis biaya proyek menggunakan program *Microsoft Excel 2010* dan mencari perubahan biaya proyek sebelum dan setelah percepatan, diperlukan data-data yang akan dimasukkan ke dalam *Microsoft Excel 2010*. Data yang diperlukan adalah sebagai berikut:

- 1. Daftar upah tenaga kerja untuk setiap pekerjaan
- 2. Daftar harga bahan dan material untuk setiap pekerjaan

#### **5.1.1 Rencana Anggaran Biaya (RAB)**

Rencana Anggaran Biaya dapat dilihat pada Tabel 5.1 berikut

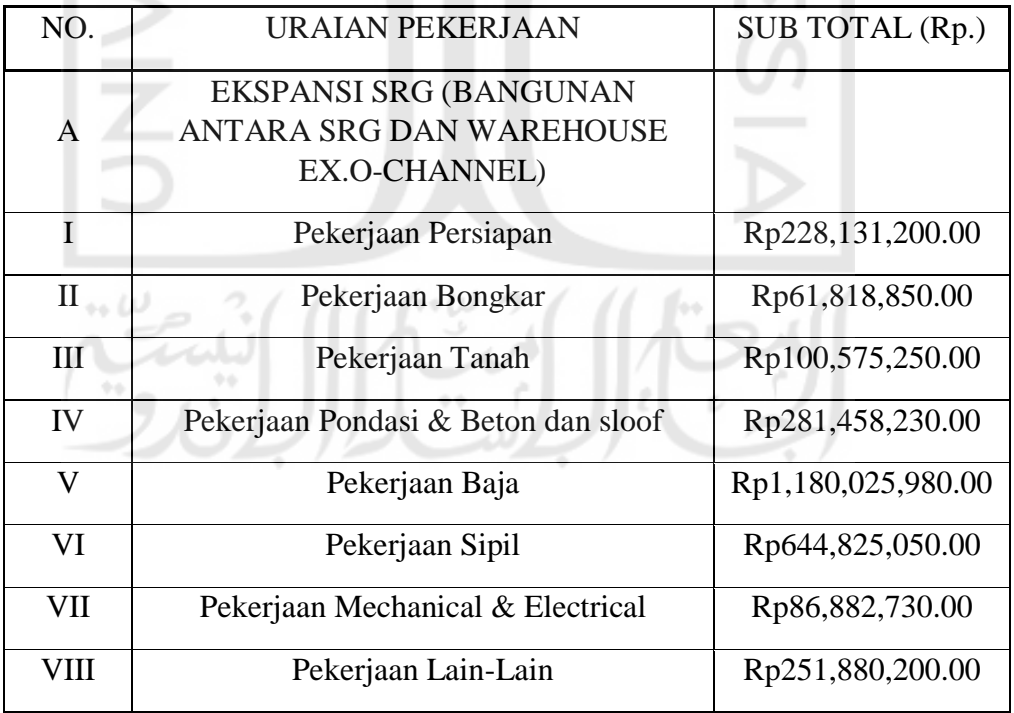

# **Tabel 5.1 Rekapitulasi Rencana Anggaran Biaya**

| TOTAL          | Rp2,835,597,490.00 |
|----------------|--------------------|
| <b>PPN</b> 10% | Rp283,559,749.00   |
| Grand Total    | Rp3,119,157,239.00 |
| Pembulatan     | Rp3,119,000,000.00 |

**Lanjutan Tabel 5.1 Rekapitulasi Rencana Anggaran Biaya** 

(sumber: data olahan ms. excel)

# **5.1.2 Durasi Pekerjaan**

Dalam Penjadwalan pelaksanan proyek Ekspansi Gudang SRG PT. FOOD STATION TJIPINANG JAYA dipakai time schedule yang diperoleh dari pihak kontraktor dalam bentuk *softfile*. Berdasarkan *time schedule* yang didapat dari kontraktor pelaksana, penyelesaian proyek pembangunan Gudang SRG PT. FOOD STATION TJIPINANG JAYA memakan waktu 90 hari terhitung dari tanggal 4 Januari 2018 sampai 5 April 2018. Durasi setiap pekerjaan yang didapatkan dari *bar chart.*

# **5.1.3 Asumsi Dasar yang Digunakan**

Asumsi-asumsi dasar yang digunakan dalam penyusunan Tugas Akhir ini adalah sebagai berikut.

1. Kondisi Proyek:

Proyek direncanakan dilaksanakan selama 90 hari kalender, mulai dari 4 Januari 2018 sampai 5 April 2018.

- 2. Waktu Kerja
	- a. Proyek waktu kerja normal, dalam seminggu ada 6 hari kerja dengan waktu kerja 8 jam per hari. Pekerjaan dimulai dari pukul 08.00-17.00 dengan waktu istirahat 12.00-13.00.
	- b. Pada waktu kerja dipercepat, dalam seminggu ada 6 hari kerja sama dengan pada waktu kerja normal. Dengan pembagian *shift* pagi adalah 8 jam pada jam 08.00-17.00 dan *shift* malam adalah 6 jam pada jam 18.00-24.00.
- 3. Sumber Daya yang Digunakan

Upah Tenaga kerja dan material disesuaikan dengan Daftar Harga Satuan Bahan Bangun dan Upah Tenaga dari Pelaksana Proyek.

#### **5.2 Perhitungan Biaya Normal (Normal Cost)**

*Normal cost* merupakan biaya total dari masing-masing aktivitas pekerjaan. Yang terdiri dari *normal cost* bahan dan *normal cost* upah. Normal cost dapat diambil dari RAB yang digunakan Overhead diambil 15%, menurut Peraturan Presiden Nomor 54 Tahun 2010 tentang Pengadaan Barang/Jasa Pemerintah dan profit diambil 5%. Akan tetapi sebelum menghitung koefisien biaya bahan dan upah, dicari terlebih dahulu harga satuan pekerjaan berdasarkan data di lapangan dan koefisien SNI 2013. Berikut ini adalah hasil wawancara dengan kontraktor didapat biaya upah tenaga kerja seperti table 5.2 dibawah ini.

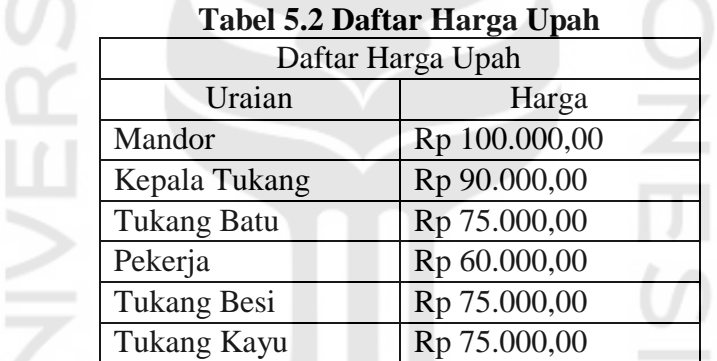

(Sumber : Data didapat dari harga upah SNI wilayah DKI Jakarta)

Berikut merupakan perhitungan *normal cost* untuk bahan dan *normal cost* untuk upah.

1. Pekerjaan Kolom WF 200.100.5,5.8

Contoh perhitungan harga satuan pekerjaan Kolom WF 200.100.5,5.8 seperti tabel 5.3 di bawah ini.

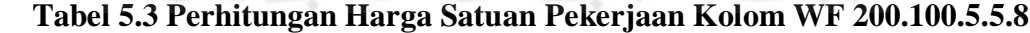

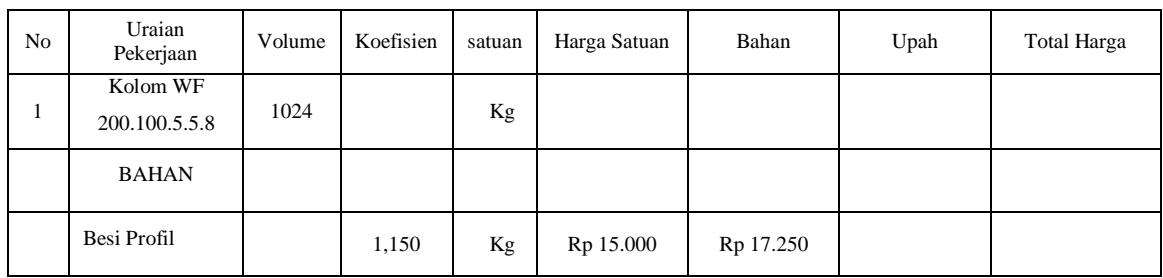

| No | Uraian<br>Pekerjaan             | Volume | Koefisien | Satuan | Harga Satuan     | Bahan     | Upah     | <b>Total Harga</b> |
|----|---------------------------------|--------|-----------|--------|------------------|-----------|----------|--------------------|
|    | <b>TENAGA</b>                   |        |           |        |                  |           |          |                    |
|    | Pekerja                         |        | 0,06      | OH     | Rp 80.000        |           | Rp 4.800 |                    |
|    | Tukang las<br>konstruksi        |        | 0,06      | OH     | Rp 110.000       |           | Rp 3.600 |                    |
|    | Kepala Tukang                   |        | 0,006     | OH     | u.<br>Rp 125.000 |           | Rp 750   |                    |
|    | Mandor                          |        | 0,003     | OH     | Rp 130.000       |           | Rp 390   |                    |
|    | Jumlah                          |        |           |        |                  | Rp 17.250 | Rp 9.540 | Rp 26.790          |
|    | Overhead dan<br>Profit $(15%)$  |        |           |        |                  |           |          | Rp 4.018,5         |
|    | Harga Satuan<br>Pekerjaan (HSP) |        |           |        |                  |           |          | Rp 30.808,5        |

**Lanjutan Tabel 5.3 Perhitungan Harga Satuan Pekerjaan Kolom WF 200.100.5.5.8**

(sumber: data olahan ms. excel)

Berdasarkan perhitungan harga satuan pekerjaan Kolom WF 200.100.5.5.8, didapatkan hasil sebagai berikut:

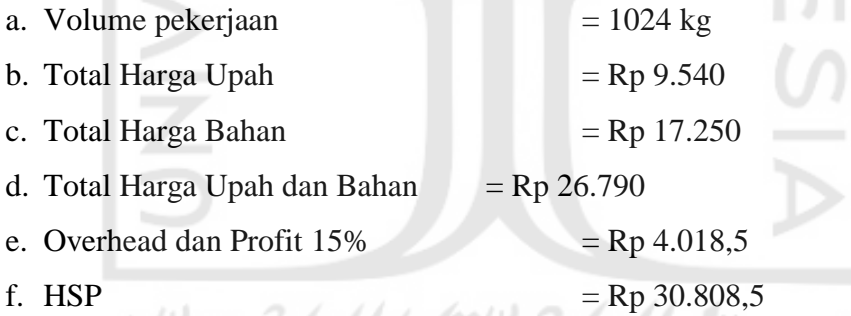

Dari contoh perhitungan di atas maka dapat diketahui biaya langsung proyek sebesar Rp26.790, biaya tidak langsung proyek sebesar Rp 4.018,5, dan Harga Satuan Pekerjaan proyek sebesar Rp 30.808,5. Sehingga koefisien biaya langsung bahan dan upah dapat dihitung dengan rumus :

Koeffisien Bahan = 
$$
\frac{\text{Biaya Bahan}}{\text{Biaya Upah dan Bahan}} = \frac{17.250}{26.790} = 0.64
$$

Total Normal Cost Bahan= Koef bahan x Biaya bahan x Volume

$$
= 0.64 \times 17.250 \times 1024
$$

 $=$  Rp 11.304.960

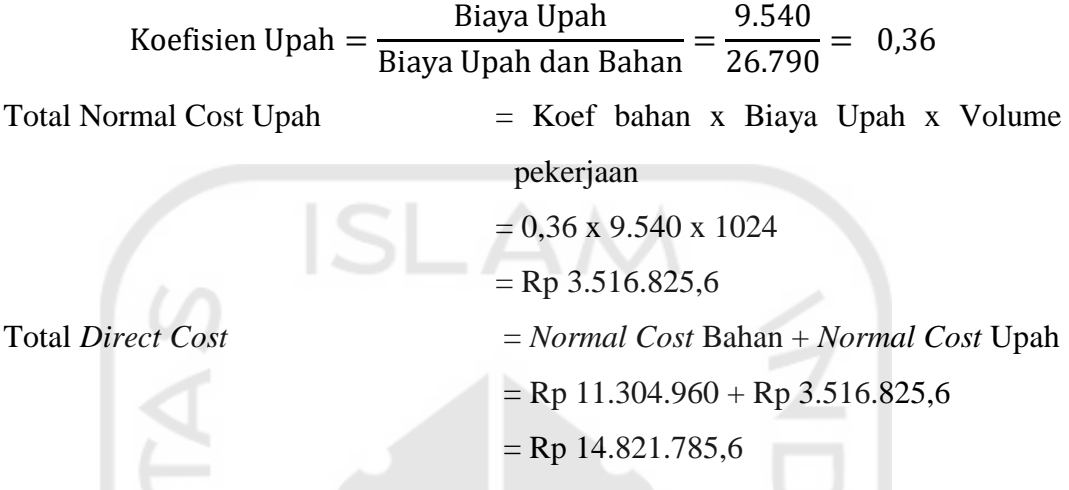

 Berdasarkan contoh perhitungan harga satuan diatas pada penilitian ini nilai koefisien dari harga bahan didapat 0,64 dari harga pekerjaan. Sedangkan untuk koefisien upah didapat nilai koefisien sebesar 0,36

### **5.3 Penjadwalan dan Penentuan Kegiatan Kritis**

Untuk mengerjakan tahap ini terlebih dahulu mengetahui durasi masingmasing pekerjaan dan urutan pekerjaan pada proyek yang sedang dianalisis, dalam Tugas Akhir ini untuk mengetahui durasi masing-masing pekerjaan dilakukan dengan cara membaca *time schedule* melalui *bar chart*. Setelah mengetahui durasi tiap pekerjaan, selanjutnya yang dilakukan adalah menentukan hubungan tiap pekerjaan atau pekerjaan yang mendahului dari setiap pekerjaan yang sedang ditinjau, setelah membuat jaringan kerja tiap-tiap pekerjaan tersebut selesai diinputkan ke dalam *Microsoft Project 2010* , maka akan dihasilkan beberapa pekerjaan yang berada pada lintasan kritis, pekerjaan inilah yang nantinya akan di*crashing* (dipercepat). Contoh pekerjaan pada lintasan kritis tersebut dapat dilihat pada Gambar 5.1, dan untuk rekapitulasi pekerjaan yang berada pada lintasan kritis dapat dilihat pada Tabel 5.4 berikut

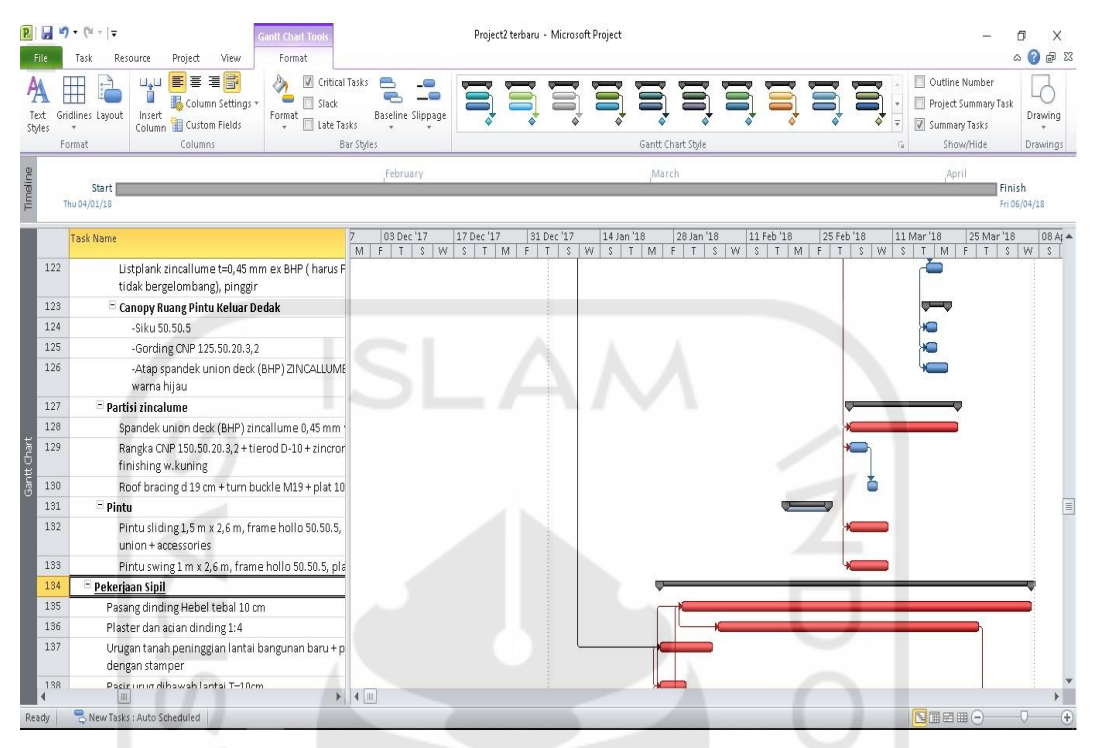

**Gambar 5.1 Lintasan Kritis pada Microsoft Project 2010**  (sumber: data olahan ms. project)

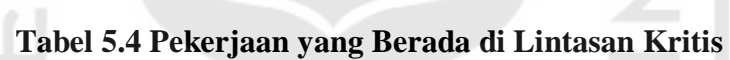

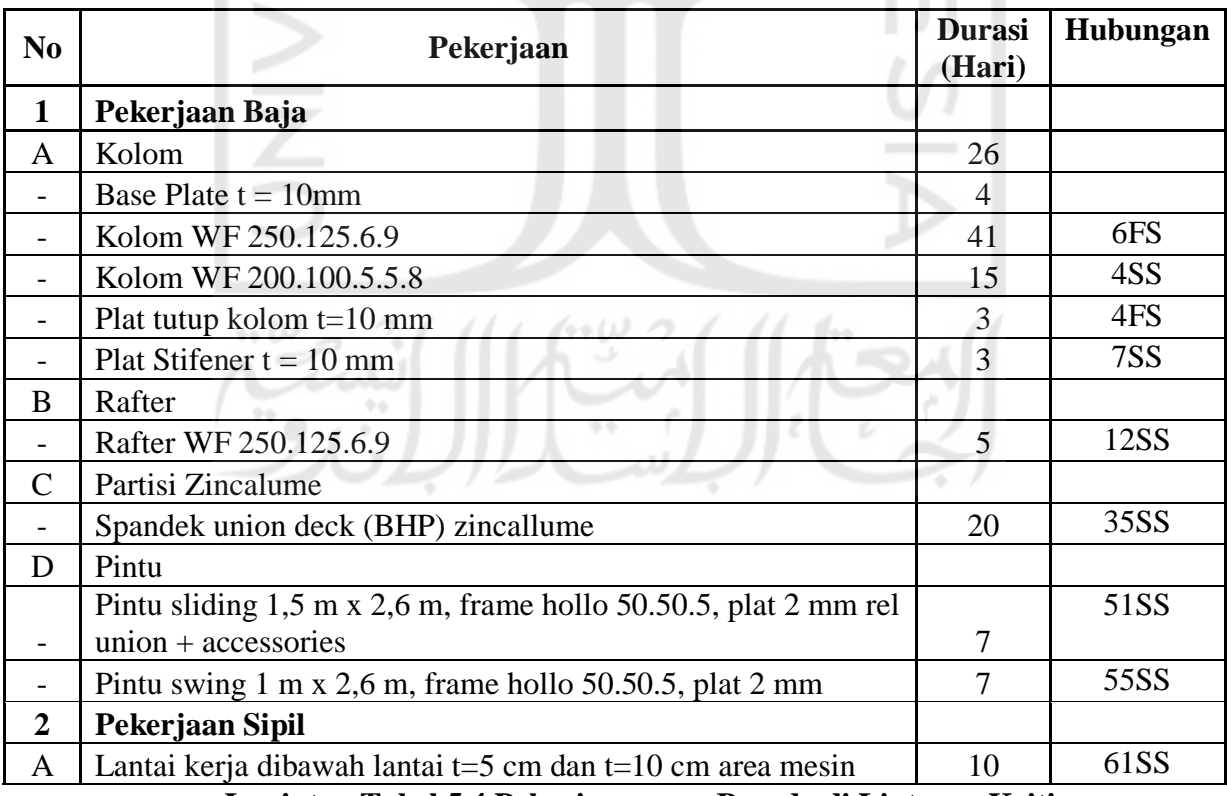

**Lanjutan Tabel 5.4 Pekerjaan yang Berada di Lintasan Kritis** 

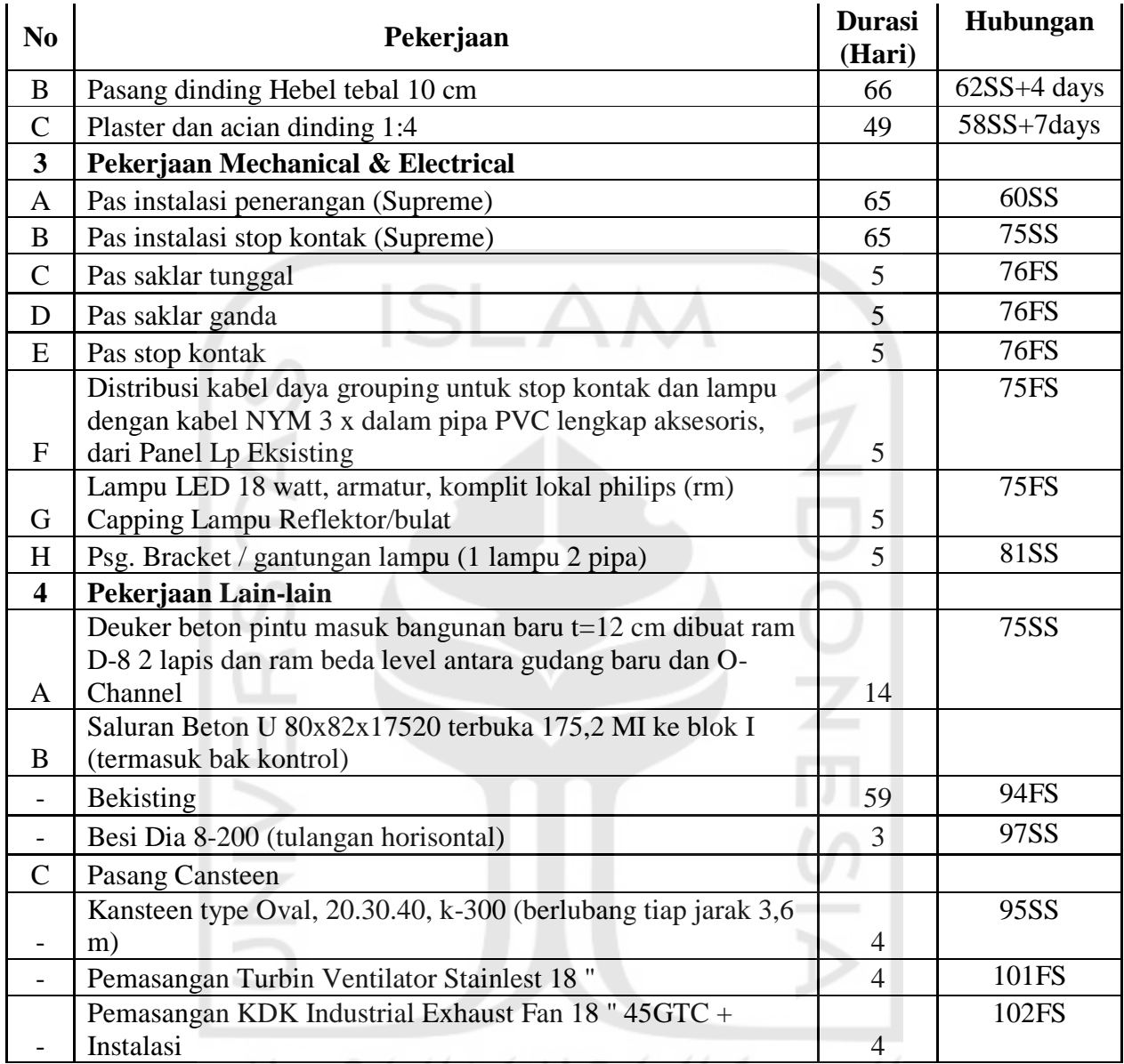

(sumber: data olahan ms. project)

Keterangan: a. 4 : Kolom WF 250.125.6.9

ò

b.  $6$ : Base plate  $t=10$ mm

- c. 7 : Plat tutup kolom t=10mm
- d. 12 : Nonshrink grout
- e. 35 : Atap spandek union deck (BHP) zincallume 0,45 mm warna hijau
- f. 51 : Spandek union deck (BHP) Zincallume 0,45mm warna hijau
- g. 55 : Pintu sliding 1,5mm x 2,6mm, frame hollo 50.50.5, plat 2mm rel union+accessories
- h. 58 : Pasang dinding hebel tebal 10cm
- i. 60 : Urugan tanah peninggalan lantai bangunan baru+pemadatan dengan stamper
- j. 61 : Pasir urug dibawah lantai t=10cm
- k. 62 : Lantai kerja dibawah lantai t=5cm dan t=10cm area mesin
- l. 75 : Pas instalasi penerangan (Supreme)
- m. 76 : Pas instalasi stop kontak (Supreme)
- n. 81 : Lampu LED 18watt, armatur, komplit lokal philips (rm) capping lampu reflektor/bulat
- o. 94 : Lantai kerja t=5cm
- p. 95 : Beton K225
- q. 97 : Bekisting
- r. 101: Pemindahan pintu ruang dedak existing dan perapian
- s. 102: Pemasangan turbin ventilator stainlest 18"

Setelah hubungan antar pekerjaan dimasukan ke dalam kolom preodescesor pada aplikasi *Microsoft Project* makan akan didapat lintasan kritis kegiatan proyek yang ditandai dengan garis-garis yang berwarna merah dan dapat dilihat di lampiran. Selanjutnya kegiatan kegiatan yang berada di lintasan kritis tersebut selanjutnya dipercepat dengan menggunakan metode shift.

#### **5.4 Analisis Kebutuhan Tenaga Kerja**

## **5.4.1 Kebutuhan Tenaga Kerja pada Pekerjaan Kolom WF 200.100.5.5.8**

Kebutuhan tenaga kerja (*resource*) untuk pekerjaan pembuatan sloof beton

bertulang adalah sebagai berikut.

- 1. Data yang Dibutuhkan
	- a. Volume pekerjaan  $= 1024$  kg
	- $b.$  Durasi pekerjaan = 15 hari kerja
	- c. Koefisien tenaga kerja
		- 1) Pekerja  $= 0.06$
		- 2) Tukang  $= 0.06$
		- 3) Kepala tukang  $= 0,006$
		- 4) Mandor  $= 0,003$
	- d. Upah tenaga kerja
		- 1) Pekerja  $=$  Rp 55.000

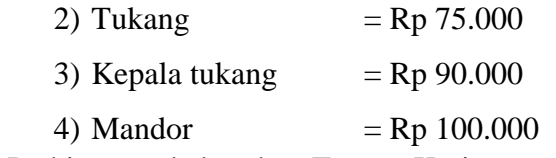

2. Perhitungan kebutuhan Tenaga Kerja Jumlah tenaga kerja yang dibutuhkan = volume peker jaan x koef isien durasi peker jaan

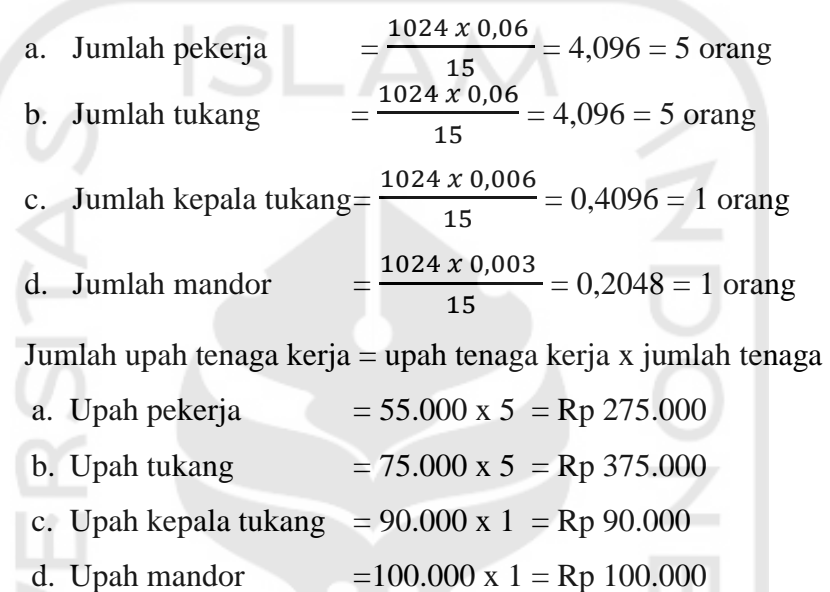

Perhitungan sama juga berlaku untuk item pekerjaan lain yang termasuk dalam rangkaian pekerjaan, untuk melihat perhitungan kebutuhan tenaga dan perhitungan upah item pekerjaan lain bisa dilihat di bagian lampiran.

#### **5.5 Analisis Jumlah Indeks Tenaga Kerja**

#### **5.5.1 Menentukan Kapasitas Kerja Per Hari**

Sebelum menentukan indeks tenaga kerja maka terlebih dahulu menentukan kapasitas kerja pada pekerjaan yang dipercepat. Menentukan kapasitas pekerjaan dapat menggunakan rumus berikut.

$$
Kapasitas kerja = \frac{1}{koefisien tenaga kerja}
$$

Kapasitas kerja pada pekerjaan kolom wf 200.100.5.5.8

- a. Koefisien tenaga kerja
	- 1) Pekerja  $= 0.06$
	- 2) Tukang  $= 0.06$

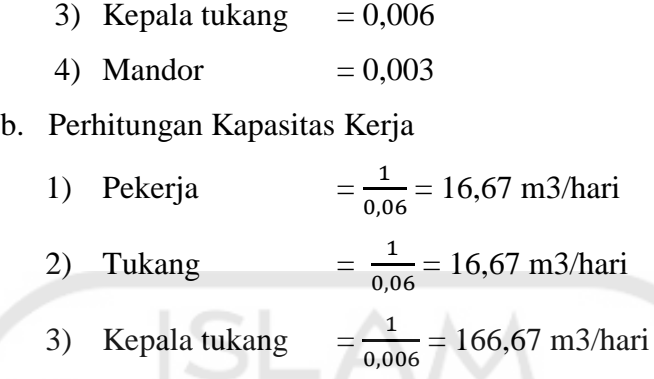

Mandor  $\mathbf{1}$  $\frac{1}{0.003}$  = 333,33 m3/hari

Perhitungan yang sama juga berlaku untuk item pekerjaan yang lainnya yang masih dalam rangkaian pekerjaan. Untuk melihat perhitungan pekerjaan lainnya dapat dilihat di bagian lampiran.

# **5.5.2 Menentukan Jumlah Indeks Tenaga Kerja Per Hari**

Setelah menentukan jumlah kapasitas kerja maka selanjutnya adalah menentukan jumlah indeks tenaga kerja per hari. Menentukan jumlah indeks tenaga kerja dapat dicari menggunakan rumus berikut.

Jumlah indeks tenaga kerja = 
$$
\frac{volume\ pekerjaan}{kapasitas\ kerja\ x\ durasi\ pekerjaan}
$$

Jumlah Indeks Tenaga Kerja Per Hari Pekerjaan kolom wf 200.100.5.5.8

- a. Volume pekerjaan =  $1024$  kg
- b. Durasi pekerjaan =  $15$  hari kerja
- c. Kapasitas Tenaga Kerja
	- 1) Pekerja  $= 16,67 \text{ m}$ 3/hari
	- 2) Tukang  $= 16,67 \text{ m}^3/\text{hari}$
	- 3) Kepala Tukang =  $166,67$  m $3$ /hari
	- 4) Mandor  $= 333,33 \text{ m}^3/\text{hari}$

#### d. Perhitungan jumlah indeks tenaga kerja per hari

1) Pekerja  $\mathbf{1}$  $\frac{1621}{16,67 \times 15}$  = 4,096 OH 2) Tukang  $\mathbf{1}$  $\frac{1621}{16,67 \times 15}$  = 4,096 OH

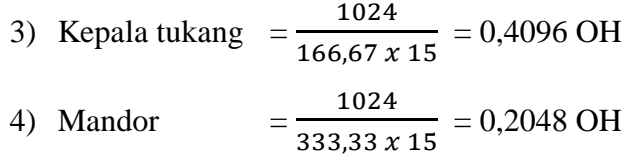

Perhitungan yang sama juga berlaku untuk pekerjaan lain yang termasuk dalam rangkaian pekerjaan. Untuk melihat perhtungan jumlah indeks tenaga kerja dapat dilihat pada lampiran.

### **5.5.3 Menghitung Upah Per hari Tenaga Kerja**

Data yang digunakan untuk menghitung upah adalah data jumlah indeks tenaga kerja dan harga satuan pekerjaan. Berikut ini merupakan daftar harga satuan pekerjaan.

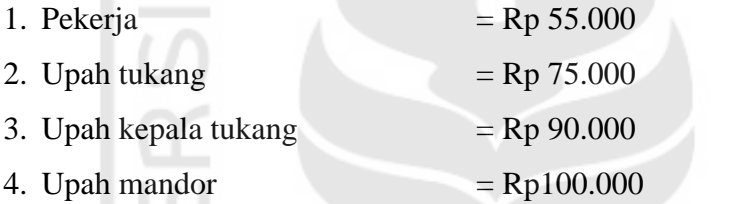

Perhitungan upah per hari tenaga kerja dengan menggunakan rumus seperti berikut.

Harga Upah = Jumlah indeks tenaga kerja x Harga satuan tenaga kerja

Harga Upah per hari pada pekerjaan kolom wf 200.100.5.5.8

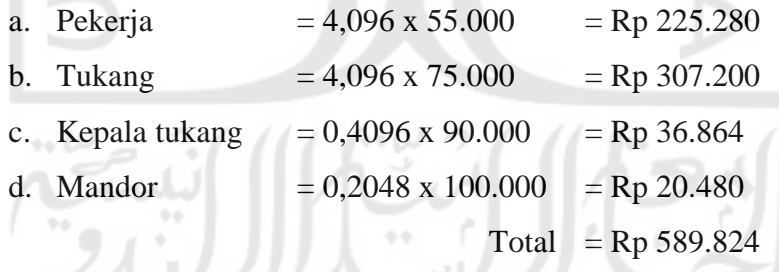

Perhitungan yang sama juga berlaku untuk pekerjaan lain yang termasuk dalam rangkaian pekerjaan. Untuk melihat perhitungan upah per hari untuk tenaga kerja dapat dilihat pada lampiran.

#### **5.6 Analisis Durasi dan Biaya Percepatan**

Percepatan durasi yang dilakukan pada penelitian ini dengan menambahkan sistem *shift* yaitu *shift* pagi dan malam. Dengan adanya jam kerja sistem *shift* diharapkan produktivitas pekerjaan-pekerjaan yang berada pada lintasan kritis menjadi dua kali lebih besar, sehingga pengerjaannya menjadi lebih cepat.

Produktivitas pada pekerjaan *shift* malam adalah 80% dari produktivitas normal atau *shift* pagi. Nilai 80% didapatkan dari rata-rata yang diambil dari hasil wawancara kepada beberapa narasumber dan juga didapatkan dari jurnal dengan nilai produktivitas *shift* malam adalah 95%, dan 70% dari produktivitas *shift* pagi didapatkan dari hasil wawancara kepada 2 narasumber, serta 75% dari produktivitas *shift* pagi didapatkan dari jurnal. Sehingga nilai produktivitas *shift* malam diasumsikan dari rata-rata ketiga nilai diatas, yaitu sebesar 80%.

Biaya upah untuk *shift* malam dianggap sama dengan biaya upah untuk *shift* pagi, tetapi *shift* malam hanya bekerja selama 6 jam dari jam 18.00-24.00 sedangkan *shift* pagi bekerja selama 8 jam dari jam 08.00-17.00. Jadi untuk biaya upah *shift* malam dan *shift* pagi dianggap sama dengan perbandingan lamanya jam kerja.

#### **5.6.1 Analisis Produktivitas** *Shift* **Pagi dan Malam**

1. Menentukan produktivtas *shift* pagi

Produktivitas *shift* pagi dapat dicari dengan menggunakan rumus sebagai berikut.

Produktivitas *shift* pagi =  $\frac{v}{dx}$ durasi proyek normal

Produktivitas *shift* pagi pada pekerjaan kolom wf 200.100.5.5.8

Produktivitas *shift* pagi = 
$$
\frac{1024}{15}
$$
 = 68,27 m<sup>3</sup>/hari

2. Menentukan produktivitas *shift* malam

Produktivitas *shift* malam dapat dicari dengan menggunakan rumus sebagai berikut.

Produktivitas *shift* malam = 80% x produktivitas *shift* pagi Produktivitas *shift* malam =  $80\%$  x  $68,27 = 54,61$  m<sup>3</sup>/hari

3. Produktivitas total per hari

Produktivitas total per hari dapat dicari dengan menjumlahkan

produktivitas *shift* pagi dan malam

 Produktivitas total per hari = produktivitas *shift* pagi + produktivitas *shift* malam

Produktivitas total pekerjaan kolom wf 200.100.5.5.8

 $= 68,27 + 54,61 = 122,88$  m<sup>3</sup>/hari

 Perhitungan yang sama juga berlaku untuk kegiatan-kegiatan yang lain, untuk melihat perhitungan produktivitas *shift* pagi dan malam dapat dilihat di bagian lampiran.

#### **5.6.2 Analisis Percepatan Durasi Proyek**

Durasi proyek setelah dilakukannya percepatan dapat dihitung menggunakan rumus sebagai berikut.

> Durasi pekerjaan dipercepat =  $\frac{v}{\sqrt{1 + (v-1)^2}}$  $\overline{p}$

Pekerjaan kolom wf 200.100.5.5.8 =  $\frac{1}{16}$  $\frac{1821}{122,88}$  = 8,33 = 9 hari

 Perhitungan yang sama juga berlaku untuk pekerjaan yang lain, untuk melihat perhitungan durasi pekerjaan setelah dipercepat dapat dilihat di lampiran.

### **5.6.3 Analisis Upah Tenaga Setelah Dipercepat**

Setelah mendapatkan durasi pekerjaan yang dipercepat, maka dapat dihitung biaya upah tenaga kerja *shift* pagi dan *shift* malam setelah dipercepat. Pada penelitian ini upah *shift* pagi dan shift malam adalah sama, tetapi jam kerja antara *shift* pagi dengan *shift* malam berbeda. Jam kerja untuk *shift* pagi adalah 8 jam dan jam kerja untuk *shift* malam adalah 6 jam. Jam kerja untuk *shift* malam diambil 6 jam dan dengan upah sama dengan *shift* pagi berdasarkan hasil wawancara. Perhitungan upah tenaga kerja setelah dilakukan percepatan adalah sebagai berikut.

Pekerjaan kolom wf 200.100.5.5.8

1. Durasi setelah dipercepat = 9 hari

- 2. Jumlah indeks tenaga kerja
	- 1) Pekerja  $= 4,096 \text{ OH}$
	- 2) Tukang  $= 4,096 \text{ OH}$
	- 3) Kepala tukang  $= 0,4096$  OH
	- 4) Mandor  $= 0.2048 \text{ OH}$
- 3. Upah Normal
	- 1) Pekerja  $=$  Rp 55.000
	- 2) Tukang  $=$  Rp 75.000
	- 3) Kepala tukang  $=$  Rp 90.000
	- 4) Mandor  $=$  Rp 100.000
- 4. Perhitungan upah tenaga kerja
	- 1) Upah tenaga kerja *shift* pagi

Upah tenaga kerja = durasi x indeks tenaga kerja x upah normal

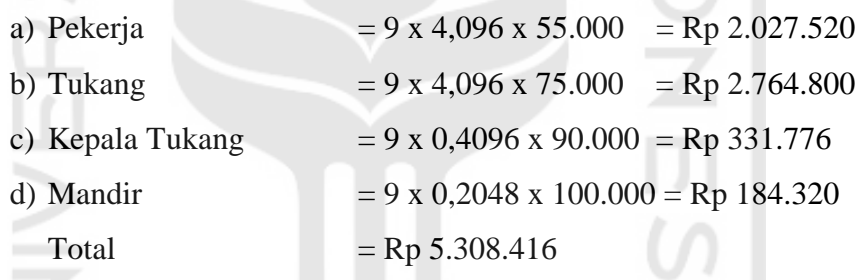

2) Perhitungan upah *shift* malam

Upah tenaga *shift* malam = upah tenaga *shift* pagi

Upah tenaga *shift* malam = Rp 5.308.416

3) Total upah tenaga *shift* pagi dan *shift* malam

Total upah tenaga =  $5.308.416 + 5.308.416 =$ Rp 10.616.832

# **5.6.4** *Cost Slope* **(Slope Biaya)**

*Cost Slope* (Slope Biaya) dihitung dengan menggunakan rumus berikut

*Cost Slope* (per hari) =  $\frac{B}{W}$ Biaya dipercepat-Biaya Normal Total *cost slope* = *cost slope* (per hari) x ( waktu dipercepat – waktu normal )

1. *Cost slope* pada pekerjaan kolom wf 200.100.5.5.8

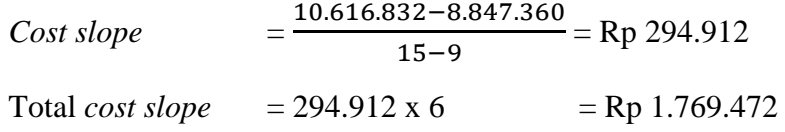

# **5.7 Biaya Tambahan 5.7.1 Biaya tambahan untuk penerangan shift malam**

Setelah mengetahui durasi percepatan yang akan dilakukan pada lintasan kritis, maka selanjutnya menghitung biaya tambahan yang diperlukan untuk mempercepat durasi proyek. Percepatan dilakukan dengan jam kerja *shift*, maka perlu biaya tambahan untuk penerangan pada jam kerja *shift* malam yang perhitungannya berdasarkan asumsi-asumsi.

Lampu penerangan yang digunakan adalah lampu LED merk Cityson 250W dan 400W dengan harga Rp 550.000, digunakan sejumlah 4 buah. Untuk perhitungan alat pemasangan yang dibutuhkan akan ditampilkan pada Tabel 5.5

| Spesifikasi           | Jumlah | Satuan | Harga        | Total           |
|-----------------------|--------|--------|--------------|-----------------|
| <b>Broco Standard</b> |        |        |              |                 |
| 15340                 | 15     | bh     | Rp 40.000    | Rp 600.000      |
| 250 - 400 watt        |        |        |              |                 |
| Citison               | 10     | bh     | Rp 550.000   | 5.500.000<br>Rp |
| <b>Broco Neewgee</b>  |        |        |              |                 |
| 13310                 | 15     | bh     | Rp 9.900     | Rp 148.500      |
| Suprime (NYM 2)       |        |        |              |                 |
| $x\,2,5)$             | 300    | m      | Rp 3.000.000 | 3.000.000<br>Rp |
|                       |        |        |              |                 |
| Pertitik              | 10     | titik  | Rp 70.000    | Rp 700.000      |
| Total                 |        |        |              |                 |
|                       |        |        |              |                 |

**Tabel 5.5 Harga alat untuk penerangan** 

(sumber: data olahan ms. excel)

Sedangkan untuk biaya listrik dihitung berdasarkan dari jumlah lampu yang dipakai, watt yang digunakan setiap lampu, jumlah hari pengerjaan, dan juga harga listrik per kWh (tarif dasar listrik). Berdasarkan dari sumber pln.co.id per Januari 2018, tarif dasar listrik adalah sebesar Rp 1467,28 / kWh. Maka perhitungan untuk biaya listrik yang digunakan adalah sebagai berikut:

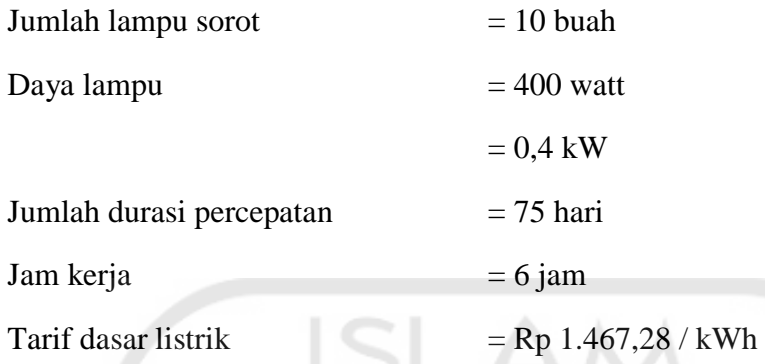

Total biaya untuk listrik (untuk penerangan) selama masa percepatan

 $=$  Jumlah lampu x daya lampu x x durasi percepatan x jam kerja x TDL

 $= 10 \times 0.4 \times 75$  hari x 6 jam x Rp 1.467,28

 $=$  Rp 2.641.104

 Setelah didapatkan biaya untuk alat penerangan dan juga biaya listrik untuk penerangan, maka akan didapatkan total biaya tambahan yang dibutuhkan untuk mempercepat durasi proyek dengan sistem *shift*. Berikut ini merupakan rekapitulasi biaya tambahan yang diperlukan pada Tabel 5.6.

**Tabel 5.6 Rekapitulasi biaya tambahan untuk penerangan** 

| Uraian                   | Jumlah                      |  |  |  |  |
|--------------------------|-----------------------------|--|--|--|--|
| Alat penerangan          | Rp 9.948.500                |  |  |  |  |
| Biaya listrik penerangan | 2.641.104<br>R <sub>p</sub> |  |  |  |  |
| Total                    | 12.589.604<br>Rp            |  |  |  |  |

(sumber: data olahan ms. excel)

# **5.8 Pembahasan**

Setelah dilakukannya percepatan menggunakan jam kerja sistem *shift* pada kegiatan-kegiatan kritis, maka biaya langsung mengalami kenaikan, sementara itu pada biaya tidak langsung mengalami penurunan, Pada penelitian ini, besarnya overhead diambil 10% menurut Peraturan Presiden Nomor 54 Tahun 2010 tentang Pengadaan Barang/Jasa Pemerintah dan profit diambil 5% dari RAB .

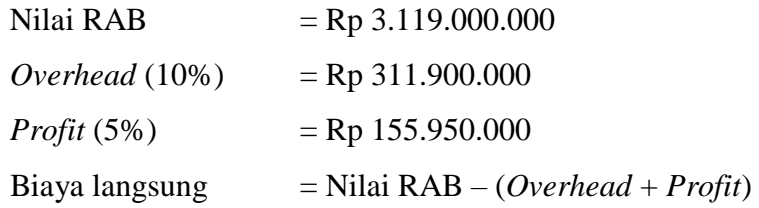

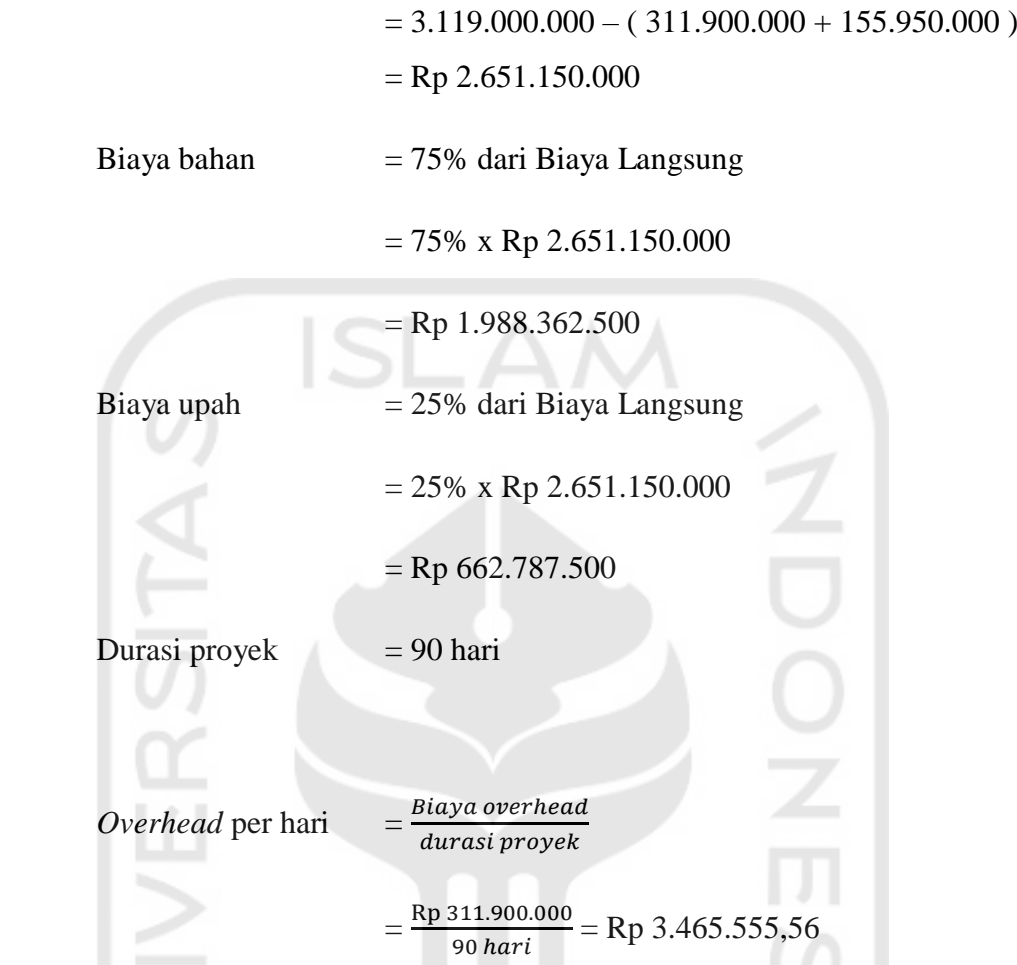

Berikur adalah perhitungan pada keadaan normal dan setelah dilakukannya percepatan.

# **5.8.1 Biaya Proyek pada Keadaan Normal**

Perhitungan biaya proyek pada saat normal atau sebelum dilakukannya percepatan adalah sebagai berikut. o o

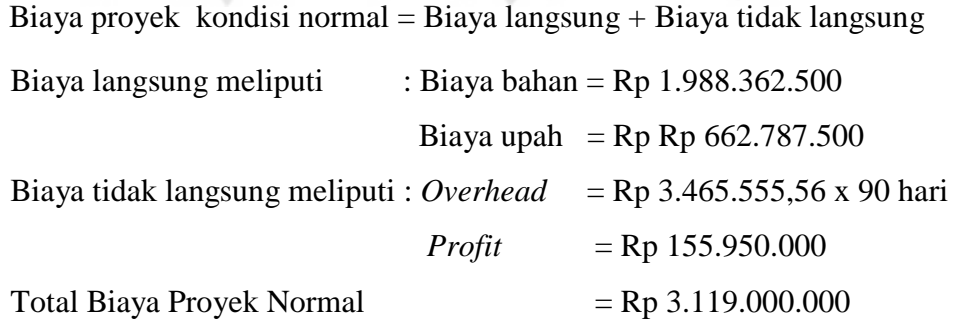

## **5.8.2 Biaya Proyek Setelah Dipercepat**

Perhitungan biaya proyek setelah dipercepat pada kegiatan-kegiatan yang termasuk dalam lintasan kritis sebagai berikut.

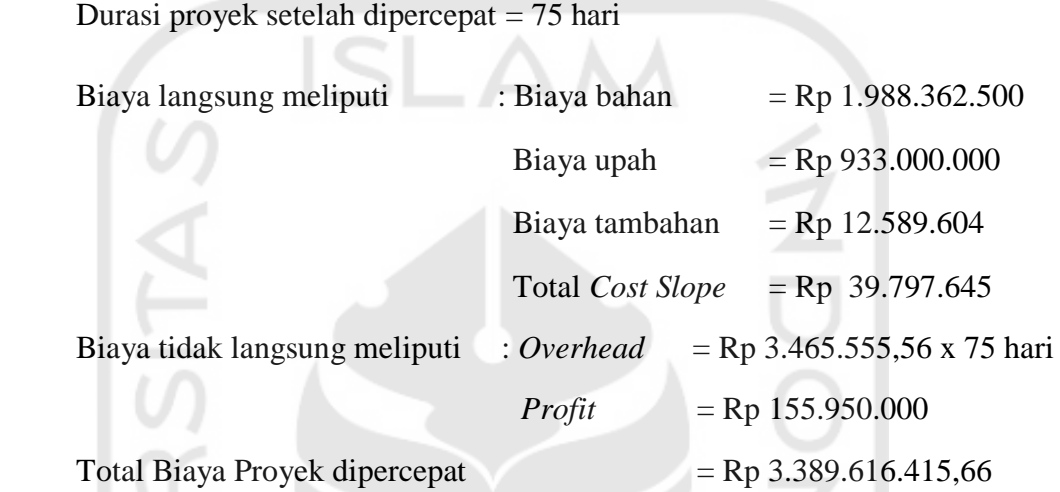

 Rekapitulasi perbandingan waktu dan biaya proyek sebelum dipercepat dan setelah dipercepat dapat dilihat di Tabel 5.7 berikut.

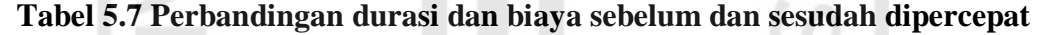

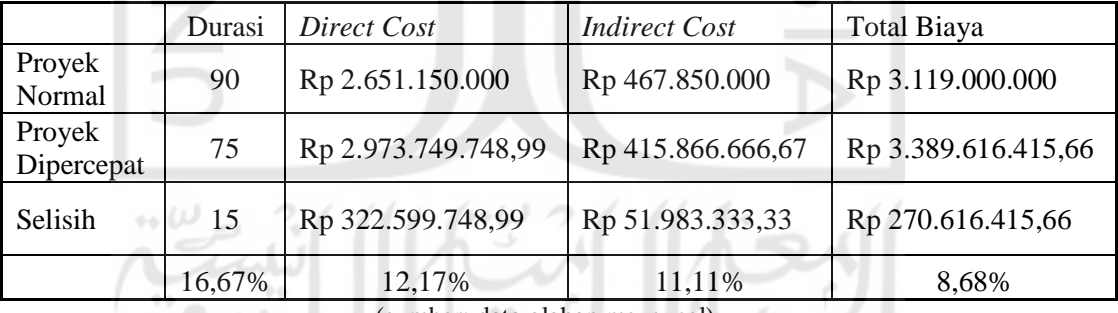

(sumber: data olahan ms. excel)

 Dari hasil analisis *crash program* yang dilakukan dengan sistem *shift*, ternyata proyek dapat dipercepat selama 15 hari. Sehingga durasi proyek yang semula 90 hari menjadi 75 hari. Namun akibat dari percepatan sistem *shift* ini menyebabkan naiknya biaya langsung proyek yang semua Rp 2.651.150.000 naik menjadi Rp 2.973.749.748,99 (sudah termasuk biaya *cost slope* total) atau naik sebesar (12,17%). Maka dari itu durasi proyek yang lebih singkat menyebabkan turunnya biaya tidak langsung proyek yang semula Rp 467.850.000 menjadi Rp

415.866.666,67 atau turun sebesar 11,11%. Sehingga berpengaruh terhadap biaya total proyek yang semula Rp 3.119.000.000 menjadi Rp 3.389.616.415,66 dengan kenaikan sebesar Rp 270.616.415,66. Hasil analisis ini menunjukan bahwa dengan dilakukannya penambahan jam kerja sistem *shift* menyebabkan kenaikan biaya proyek. Sama halnya yang terjadi pada penelitian Bimantoro (2018), biaya total proyek yang ditelitinya juga mengalami kenaikan dengan alternatif percepatan yang dilakukan menggunakan penambahan jam kerja sistem shift. Berikut ini merupakan grafik perbandingan durasi proyek terhadap biaya langsung (*direct cost*), biaya tidak langsung (*indirect cost*) dan biaya total proyek.

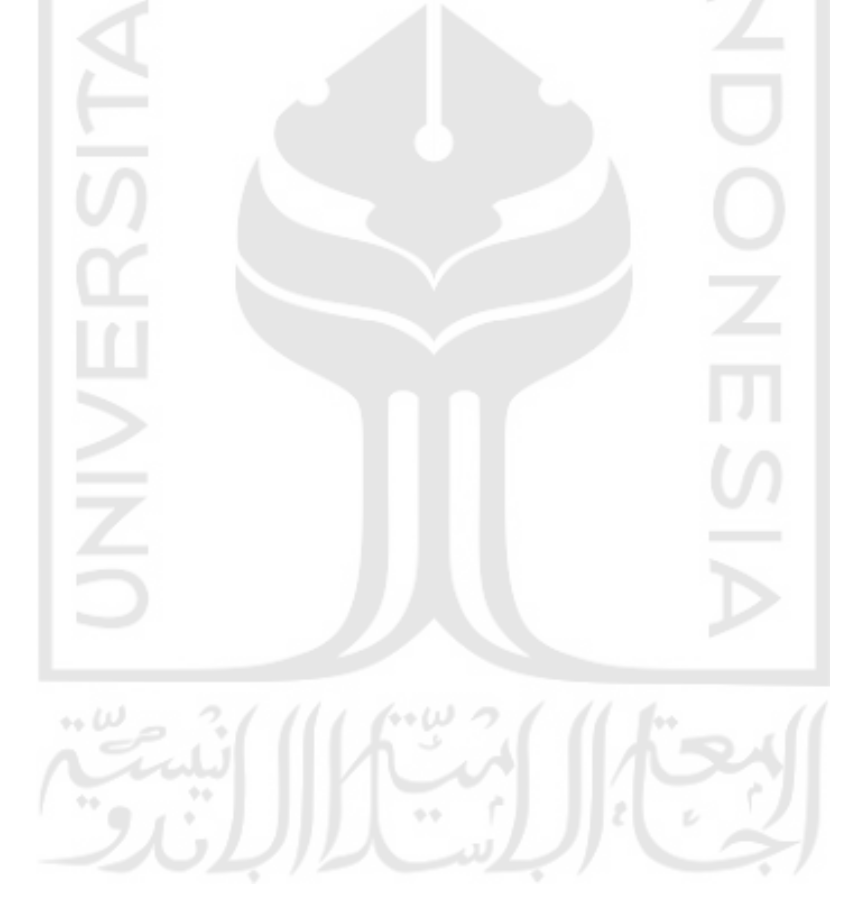

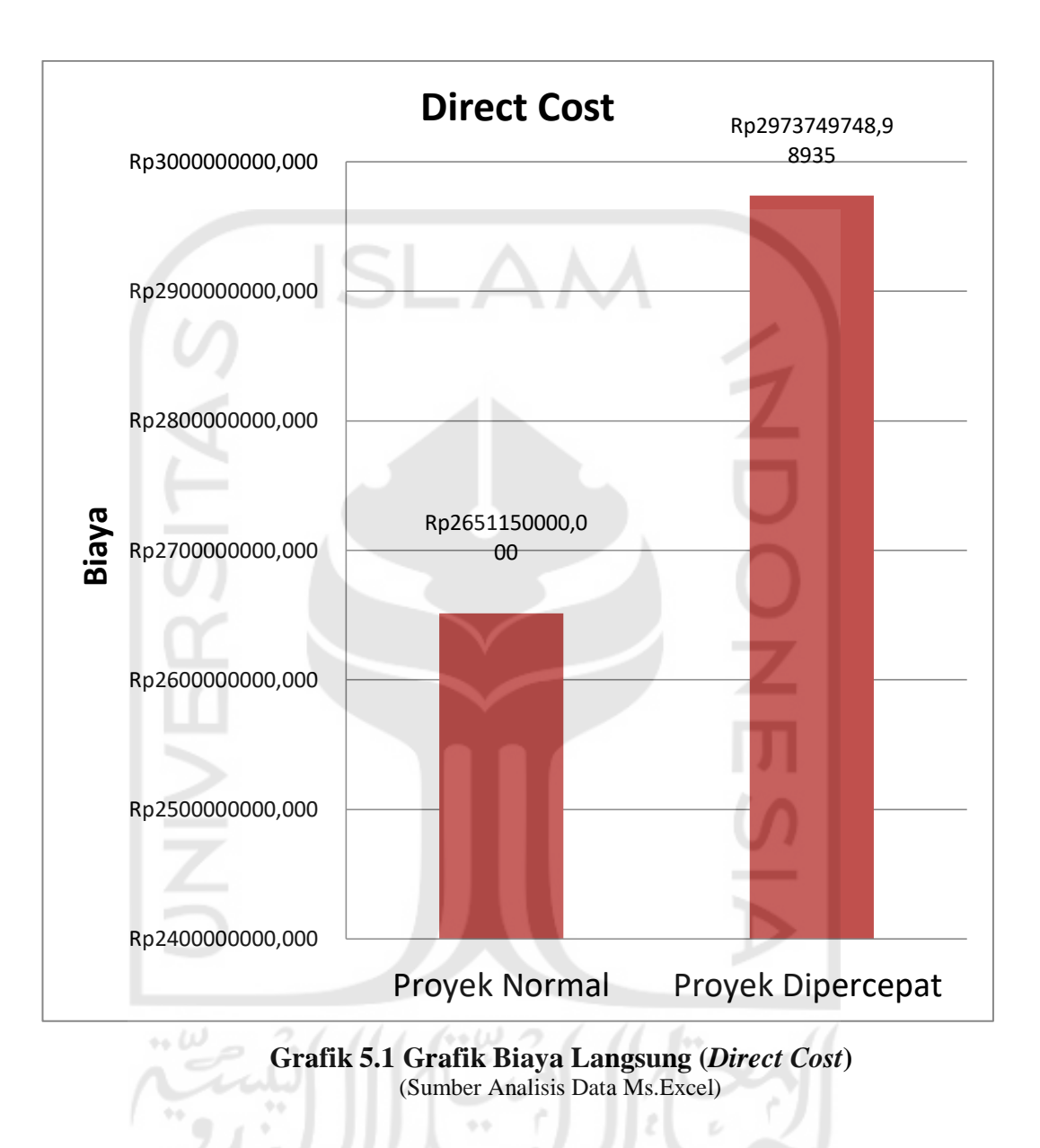

# 1. Pengaruh durasi proyek terhadap biaya langsung (*direct cost*)

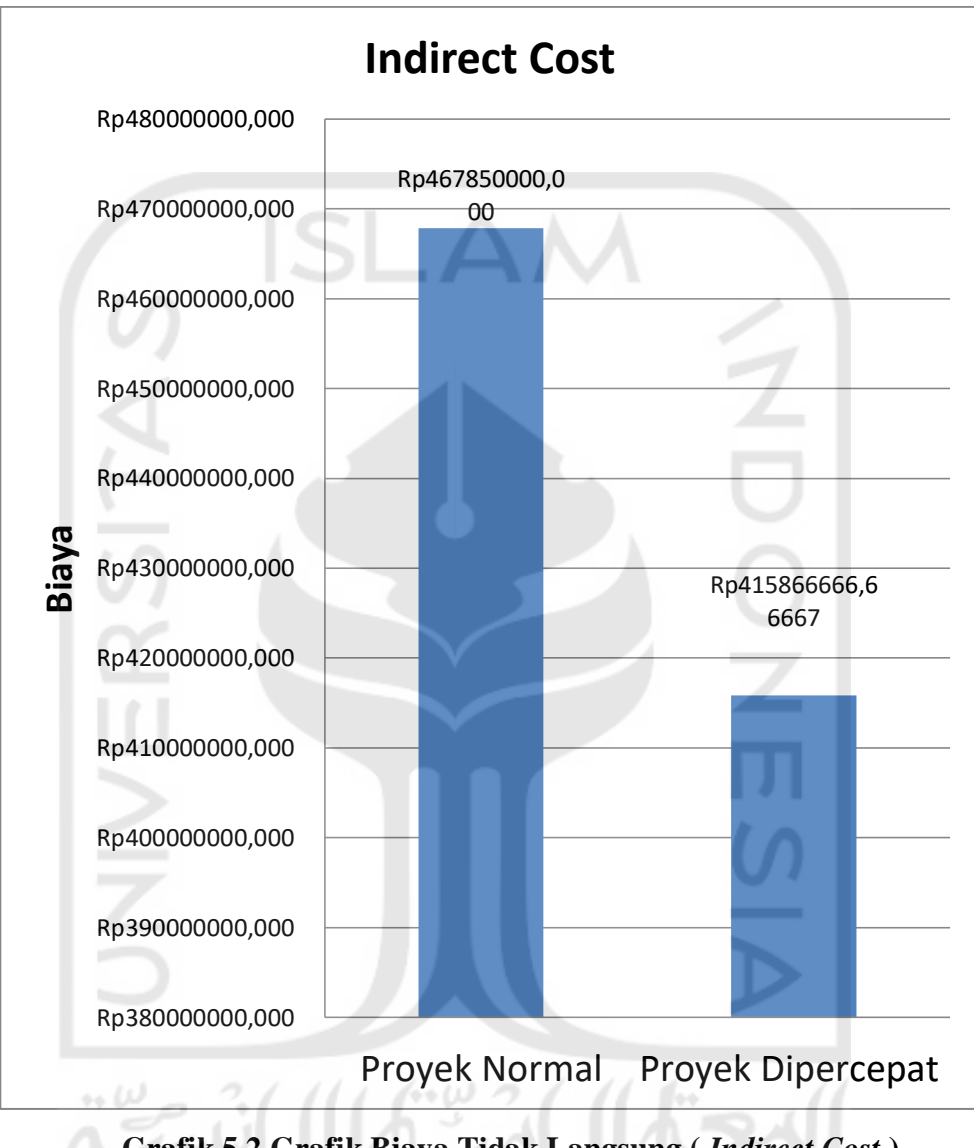

2. Pengaruh durasi proyek terhadap biaya tidak langsung (*indirect cost*)

**Grafik 5.2 Grafik Biaya Tidak Langsung (** *Indirect Cost* **)**  (Sumber Analisis Data Ms Excel)

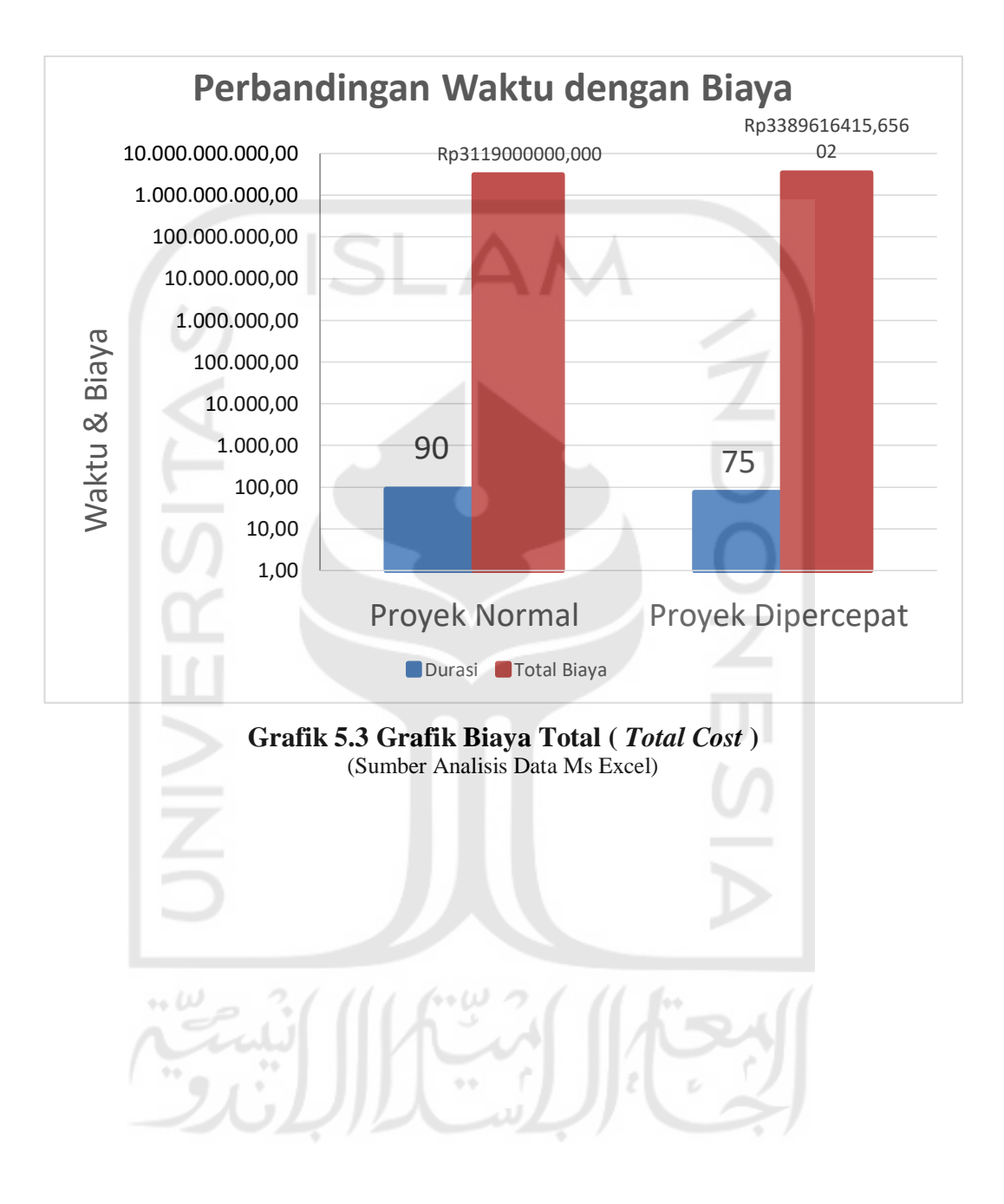

# 3. Pengaruh durasi proyek terhadap biaya total proyek

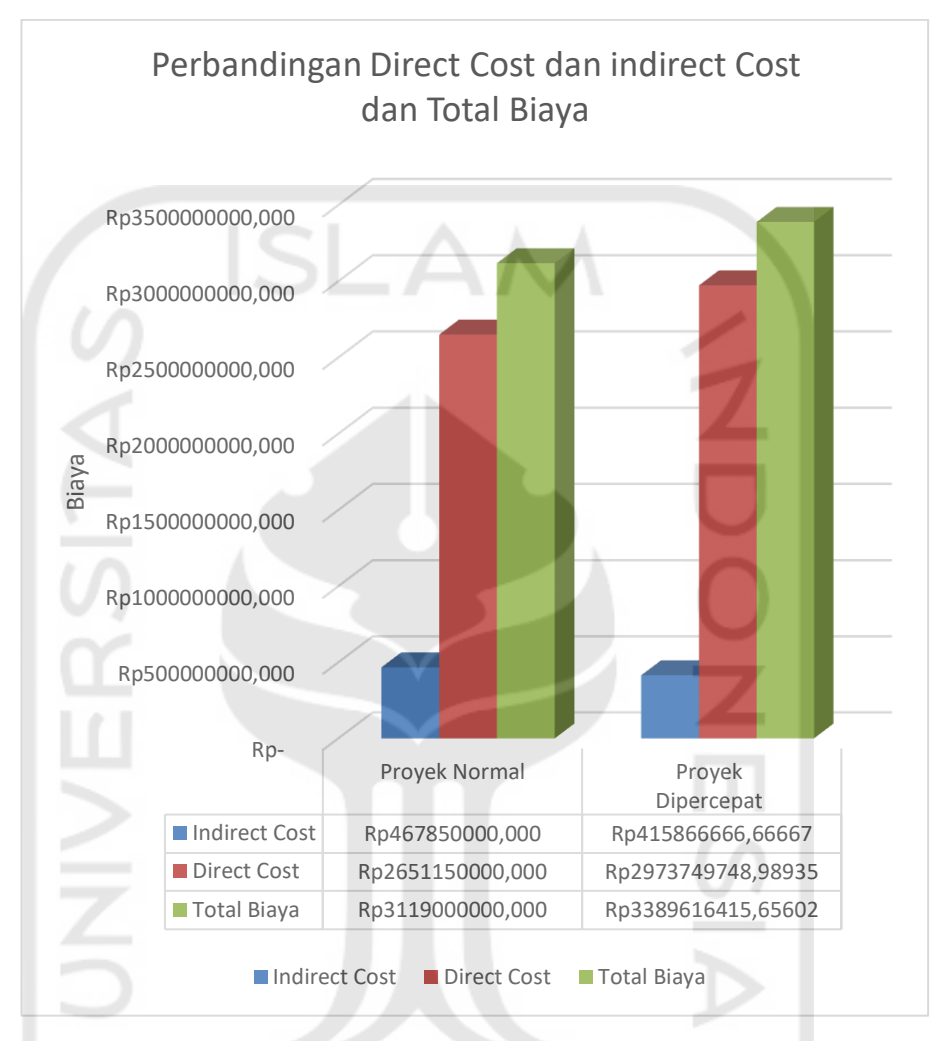

# 4. Perbandingan *Direct Cost*, *Indirect Cost*, dan Total Biaya Proyek

**Grafik 5.4 Grafik Perbandingan** *Direct Cost***,** *indirect Cost***, dan Biaya** 

to W

**Proyek (** *Total Cost* ) (Sumber Analisis Data Ms Excel)